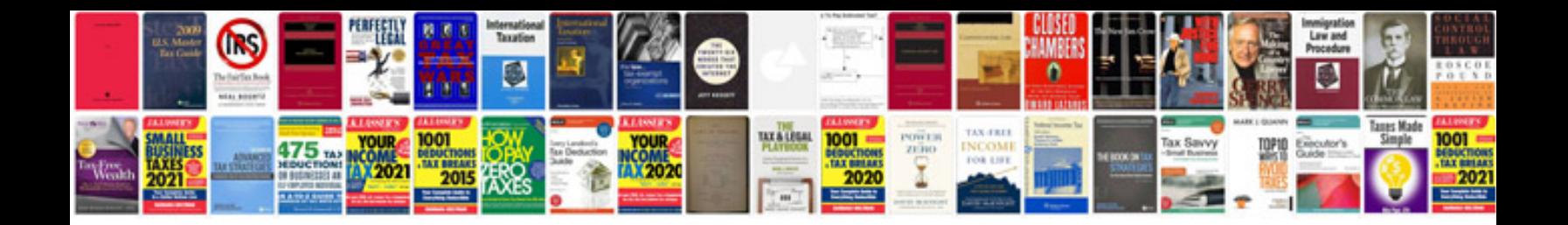

8051 c programming examples

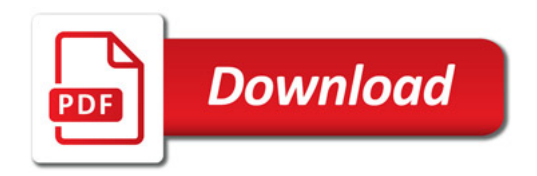

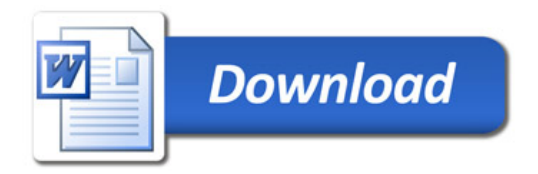